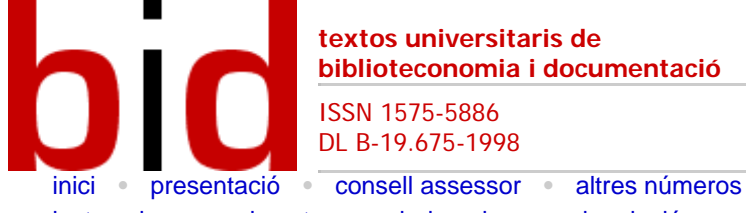

número **15** desembre de 2005 [Facultat de Biblioteconomia i Documentació](http://www.ub.es/biblio)  Universitat de Barcelona

[instruccions per als autors](http://www.ub.es/bid/instrucc.htm) • [indexada](http://www.ub.es/bid/indexada.htm) • [subscripció](http://www.ub.es/bid/subscrip.htm) • [cerca](http://temaria.net/simple.php?origen=1575-5886&idioma=ca)

# Bitácoras y sindicación de contenidos: dos herramientas para difundir información

[\[Versió catalana](http://www.ub.es/bid/15frang1.htm)]

[Jorge Franganillo](javascript:veure_fitxa() Facultat de Biblioteconomia i Documentació Universitat de Barcelona *[franganillo@ub.edu](mailto:franganillo@ub.edu)*

**Opcions**  $a_{\rm H}$ y, ⋈  $\Box$ <meta /> [Recomanar](javascript:recomanar() [Citació](javascript:ventana() [Estadístiques](javascript:ventana() Metadade

Marcos Antonio Catalán Corporació Sanitària Parc Taulí *[mcatalan@cspt.es](mailto:mcatalan@cspt.es)*

#### Resumen [[Abstract\]](javascript:veure_resum() [\[Resum\]](javascript:veure_resum()

Se describen las bitácoras y la sindicación de contenidos como utensilios para difundir información en bibliotecas y otros centros de información, y en los ámbitos de la educación y la investigación. En primer lugar, se define cada una de estas herramientas. A continuación, se hace una reseña histórica comentando los usos que de ellas se han hecho. Finalmente, se plantean aplicaciones posibles en el entorno bibliotecario y en espacios de investigación, y se presentan unas consideraciones sobre cuáles pueden ser las actuaciones del colectivo bibliotecario para hacer de estas herramientas una vía de comunicación eficaz.

# 1 Concepto de bitácora

Al igual que *navegación*, el concepto de *bitácora* proviene de la náutica: representa el diario de un barco, el documento donde se registran los acontecimientos e incidentes de una travesía; el registro es cronológico, sucesivo. Este concepto de *bitácora* (o *cuaderno de bitácora*), llevado al mundo digital tal como se ha hecho con otras parcelas de la realidad que también se transportaron por la vía de la metáfora, es un sitio web. Aquí, un autor o un conjunto de ellos publican mensajes, de una manera cronológica, sucesiva, sobre temas concretos. Es una especie de diario personal, pero interactivo, pues cualquier persona puede leer y debatir la información que en él se presenta. Esta comunicación no tiene intermediarios —podrían restringir la libertad— y deviene, en consecuencia, un recurso de información que complementa las listas de distribución y los grupos de noticias. La principal singularidad de la bitácora es la sencillez (además de su bajo coste). Sin demasiados conocimientos sobre edición ni —aún menos sobre publicación y mantenimiento de sitios web, se puede escribir todo lo que se quiera, y publicarlo, y dirigirlo a una comunidad de individuos mediante un web atractivo, y facilitarles un espacio de discusión. Abundan los servicios que permiten hacer realidad, gratuitamente, esta filigrana.

También llamadas *weblogs* o simplemente *blogs*, ya hay muchas bitácoras en Internet, y son de tipos diversos. Las hay personales, cuya función es reseñar las actividades o las preocupaciones de su autor; son las más numerosas, pero tal vez también las menos interesantes desde un punto de vista informativo,<sup>1</sup> pues sus autores a menudo confunden la posibilidad de publicar con la necesidad de hacerlo. Hay bitácoras corporativas, que han sido creadas con la finalidad de servir como boletín de información y comunicación entre los miembros de una organización, o están para transmitir noticias, para ofrecer recursos, para suscitar el debate. Y las hay temáticas, que son gestionadas por una persona o por un grupo de personas con el objetivo de recoger aportaciones sobre un tema definido; en términos informativos, quizás son éstas las más ricas o, como mínimo, las más fiables. Sean como sean, las bitácoras ofrecen una información siempre actual, versan sobre cuestiones relacionadas con la información que es accesible en Internet, y ofrecen a los lectores la oportunidad de responder a los artículos que se publican. Todas utilizan una tecnología similar, sustentada en programas concretos que gestionan el envío de las aportaciones (conocidas también como *posts*), la publicación en el web, la consulta de mensajes antiguos a través del archivo, el inventario de vínculos a recursos externos. Este software se ejecuta desde el servidor de la empresa que desarrolla la bitácora, aunque también se pueden utilizar servidores públicos tales como *Blogger* <[http://www.blogger.com](http://www.blogger.com/)>, *Blogalia* [<http://www.blogalia.](http://www.blogalia.com/) [com](http://www.blogalia.com/)> o *Bitácoras* <[http://www.bitacoras.com](http://www.bitacoras.com/)>.

# 2 Origen i evolución de las bitácoras

La proliferación de bitácoras es un fenómeno reciente, pero no así la herramienta que las fundamenta: ya era una bitácora la primera página web de la historia. Conviene remontarse al año 1989 y encontrar, en Suiza, al científico británico Tim Berners-Lee, el padre de Internet. Creó una página que, de hecho, consistía en una enumeración de enlaces a sitios web de nueva aparición, comentados oportunamente (fig. 1). ¿Qué le faltaba? ¿Qué la diferenciaba de una bitácora actual? Quizás la posibilidad de responder a los comentarios y, naturalmente, el nombre de *bitácora* como tal.

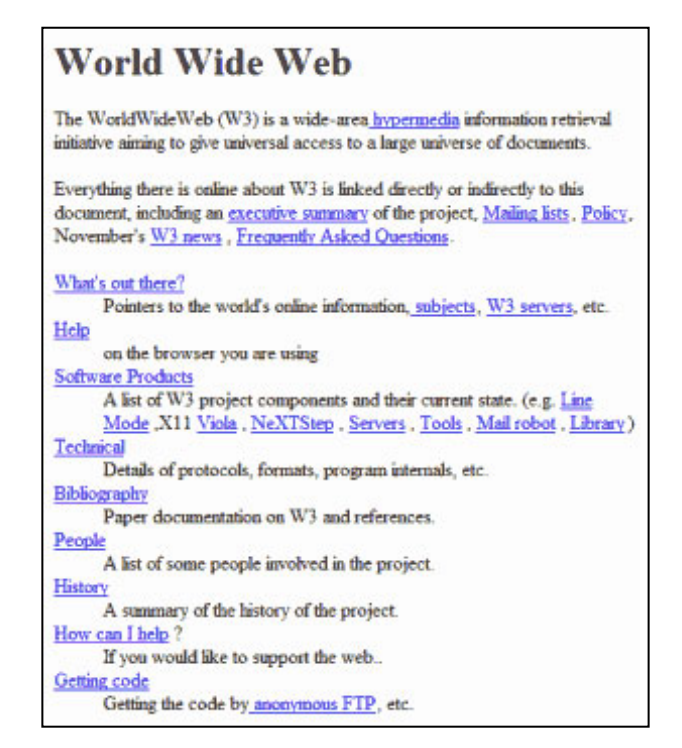

Figura 1. *The World Wide Web Project*

Enseguida aparecieron las bitácoras personales, que además de comentar recopilaciones de vínculos a otras páginas, hacían de diario personal. El año 1997 aparecieron las bitácoras comunitarias, y grupos de usuarios reseñaban allí la información que les parecía destacable. En diciembre de ese año, el término *bitácora* y sus equivalencias en inglés, acuñadas por el escritor estadounidense Jorn Barger, comenzaron a utilizarse para designar estos webs: "A weblog [...] is a webpage where a weblogger (sometimes called a blogger, or a pre-surfer) 'logs' all the other webpages that finds interesting".<sup>2</sup>

En aquellos años en que Internet vivió la expansión más enérgica que ha experimentado hasta la fecha<sup>3</sup> y las empresas *puntocom* surgieron con un impulso prometedor, muchos pronosticaron que la red se transformaría, no sólo en un medio masivo de comunicación (o un medio de comunicación masiva), sino también en un inmenso campo de batalla dominado por los titanes de la industria.4 Los portales conquistaron entonces este terreno, y la actividad de las comunidades virtuales quedó relegada a una posición secundaria. En este contexto, las bitácoras fueron una herramienta clave para que los internautas pudieran recuperar el sitio privilegiado que habían perdido: el papel activo.

La popularización llega el año 1999: la aparición de *Blogger*, un utensilio diseñado por la empresa californiana Pyra, permite crear, publicar y mantener una bitácora con pocos conocimientos de edición y sin mucho esfuerzo. Todavía se mantiene la idea inicial —las bitácoras continúan como diarios de carácter personal—, pero los contenidos se han desarrollado, y actualmente se pueden encontrar muchas bitácoras concebidas como verdaderos boletines informativos. La información y la comunicación son los elementos clave que han propiciado la proliferación de bitácoras, y que han aumentado su uso, no tan sólo en el conjunto de los profesionales de la información, si no también en toda la gama de los que navegan por el océano de Internet.

El punto 5 de este artículo comenta las posibles aplicaciones de las bitácoras en bibliotecas y en otros centros de información, pero no quiere presentar una enumeración de las bitácoras de temática bibliotecaria (es más bien pobre la presencia de bitácoras sobre biblioteconomía y documentación en todo el Estado español).5 Es fácil encontrar recopilaciones válidas en la Red: en bitácoras como *Baiget Info Notas* <[http://baiget.blogspot.com](http://baiget.blogspot.com/)>, *Deakialli DokuMental* [<http://www.deakialli.bitacoras.com>](http://www.deakialli.bitacoras.com/) y *Catorze. Blog* <<http://www.catorze.com/blog>> las hay selectivas. Quien busque más exhaustividad sobre el tema puede consultar, por ejemplo, la sección de "Bibliotecología" de *Bitácoras.com* [<http://www.bitacoras.com/](http://www.bitacoras.com/directorio/bibliotecologia) [directorio/bibliotecologia>](http://www.bitacoras.com/directorio/bibliotecologia).

# 3 Sindicación de contenidos

Hay muchísimas bitácoras: Perseus Development Corporation, una consultora que estudia las tendencias en Internet, calcula que el año 2005 habrá en el mundo más de diez millones de cuadernos de bitácora.6 Y según se desprende de una encuesta de febrero de 2005, del Estudio General de Medios, en España hay cerca de 190.000 bitácoras en permanente actualización.7 Con estos datos es fácil comprender que, incluso en campos muy concretos del conocimiento, es posible hallar muchas bitácoras, y con gran variedad de puntos de vista. Efectivamente, se puede encontrar un número considerable de bitácoras sobre las áreas propias de interés, con independencia de cual sea el tema y el grado de especificidad.

Crear una bitácora es tarea fácil, pero mantenerse al corriente de las actualizaciones de todas las bitácoras favoritas requiere una dedicación considerable si se hace simplemente navegando. Y con tantas bitácoras en la Red, ¿cómo mantenerse al corriente?

Si la actualización se hace por medio de la navegación, el usuario ha de conectarse a un conjunto de sitios web en busca de nuevas noticias, si es que las hay. Pero es posible tener constancia de la actualización de una gran cantidad de fuentes de información sin recurrir a la navegación. Esta tarea es asequible gracias a la sindicación, un proceso mediante el cual un productor o un distribuidor de contenidos proporcionan información en formato digital a un suscriptor o a una red de subscriptores, generalmente con el ánimo de que los integren en sus propios sitios web.8 En este sentido, RSS (*Rich Site Summary*) es un formato de texto, estándar y público, basado en el modelo de metadatos RDF (fig. 2), que permite distribuir titulares de noticias y contenidos a través de Internet de forma automatizada. El acceso posterior a los contenidos se obtiene mediante los agregadores, unas herramientas desarrolladas expresamente para esta finalidad.

```
<?xml version="1.0";
srdf:RDF xmlns:rdf="http://www.w3.org/1999/02/22-rdf-syntax-ns#"<br>xmlns:dc="http://purl.org/dc/elements/1.1/" xmlns="http://purl.org/rss/1.0/"><br><channel rdf:about="http://icite.net/blog/">
                          <title>the iCite net development blog</title>
                           <link>http://icite.net/blog/</link
                           <description>news and thoughts on and around the development of the
                          (Cite net</description>
                           <dc:publisher>Jay Fienberg</dc:publisher>
                          <dc:creator>siteinfo@icite.net</dc:creator><br><dc:date>2005-10-04T14:12:12-04:00</dc:date>
                           <dc:language>en</dc:language>
            encianguage>encide:tanguage><br>especially<br>especially<br>estimately<br>estimately<br>estimately<br>estimately<br>estimately<br>estimately<br>estimately<br>estimately<br>estimately<br>estimately<br>estimately<br>estimately<br>estimately<br>estimately<br>estimately<br>estima
            <description>
&lt:p&gt:
et:peg:<br>As &lt:a href=&quot:http://icite.net/blog/200509/blog_on.html&quot:&gt:I mentioned&lt:/a&gt: would<br>happen the other day, Lee LeFever has launched &lt:a<br>href=&quot:http://www.theworldisnotflat.com/&quot:&gt:The Worl
                                                                                                                                                      Lee &lt:a
href="http://www.commoncraft.com/archives/001199.html">describes the site</a&gt;:
&lt:/p&gt:
&lt:blockguote&gt:
wit, buckquies are their experiment. We&apos:re hoping that people who have traveled internationally will<br>register and share their experiences. For this to work, we need to generate some word-of-mouth buzz.<br>Please link to 
&lt:/blockquote&gt:
&lt:p&gt:
For my erudite readers who might still be reading here at paragraph three: Twinf is a cool site and
interesting experiment—definitely check it out!
&lt:/p&gt:
              </description>
                  <dc:date>2005-10-04T12:33:31-04:00</dc:date><br><wfw:comment xmlns:wfw="http://wellformedweb.org/CommentAPI/">
               http://icite.net/commentapi//200510/?permalink=twinf.html
            </wfw:comment>
      \frac{1}{2} (items
             <titem rdf:about="http://icite.net/blog/200510/web2_over.html"><br><title>The era of web 2.0ver</title><br><link>http://icite.net/blog/200510/web2_over.html</link>
           <description>
```
Figura 2. Ejemplo de fichero RDF (RSS 1.0)

La fuente de noticias de una bitácora —y, por extensión, la de cualquier web interesado en sindicar sus contenidos— es un fichero texto alojado en el servidor. Dentro de este fichero, los editores del sitio web colocan los titulares de una forma ordenada y estructurada, y una descripción de los últimos contenidos publicados. Además de los titulares, RSS incluye un conjunto de códigos para que los agregadores puedan detectar de forma automática cuándo hay contenidos actualizados, y avisar al usuario de la disponibilidad de esa nueva información. Una iniciativa especialmente interesante y de gran éxito es la experiencia de *Tebelogs!* <[http://www.tebelogs.dreamers.com](http://www.tebelogs.dreamers.com/)>, sitio web que da noticia de las actualizaciones de todas las bitácoras sobre el cómic.

Hay diversos programas agregadores. Para el entorno *Windows*: *BlogNavigator* <[http://www.stardock.com/](http://www.stardock.com/products/blognavigator)

[products/blognavigator>](http://www.stardock.com/products/blognavigator), *FeedDemon* [<http://www.bradsoft.com/feeddemon>](http://www.bradsoft.com/feeddemon), *Pluck* <[http://www.pluck.](http://www.pluck.com/) [com](http://www.pluck.com/)> y *Tristana Reader* <[http://www.charlwood.com/tristana>](http://www.charlwood.com/tristana), entre otros. Para el *Mac OS*: *NetNewsWire* [<http://www.ranchero.com/netnewswire>](http://www.ranchero.com/netnewswire), *NewsMac* <[http://www.thinkmac.co.uk/newsmac>](http://www.thinkmac.co.uk/newsmac) y algunos otros. Y para el sistema *Linux*: *Straw* [<http://www.nongnu.org/straw>](http://www.nongnu.org/straw), *Syndigator* [<http://www.syndigator.](http://syndigator.sourceforge.net/) [sourceforge.net](http://syndigator.sourceforge.net/)> y otros. Estos programas se conectan al web automáticamente, buscan informaciones nuevas y, si las hay, notifican de ello al usuario y le presentan una lista de enlaces con los titulares y con retazos breves de las noticias. El usuario puede consultar las piezas en las que esté interesado mediante un clic en el enlace oportuno, y se abre navegador, que le presenta la información que había pedido: el usuario se ha ahorrado tiempo y esfuerzos porque ha evitado tener que recurrir a páginas que quizás no incorporaban novedad alguna.

Además de hacer uso de lectores específicos para consultar los titulares de RSS, también es posible integrar estos titulares en sitios web que no tengan relación con los autores de las noticias. Así, un portal de salud puede ofrecer información que no produce directamente (por ejemplo, el horóscopo o previsiones meteorológicas), sino que la obtiene por medio de un productor especializado en este tipo de contenidos. Otro ejemplo: una persona que mantenga un web personal sobre un tema determinado puede extraer los ficheros RSS de otro web de temática similar e integrarlos en el suyo propio, automáticamente.

La redifusión de contenidos es, pues, una herramienta de gran utilidad para recibir información de numerosas fuentes de noticias; el acceso a un enorme volumen de información disponible se automatiza. De hecho, las empresas creadoras de navegadores, conscientes de este hecho, ya han comenzado a ofrecer agregadores de noticias, de creación propia, incorporados en el propio software de navegación.

# 4 Origen y evolución de la sindicación de contenidos

Antes de explicar el origen de los estándares utilizados en la sindicación, conviene presentar el XML (*Extensible Markup Language*). Es un lenguaje público, cuenta con el apoyo de la industria informática, y está pensado para poder definir contenidos de todo tipo, de una forma normalizada y comprensible. El lenguaje XML nació como descendiente de HTML (*Hypertext Markup Language*) para permitir el desarrollo de vocabularios modulares y el intercambio de datos entre diversas aplicaciones.

#### 4.1 El formato RSS

Son varios los vocabularios concebidos en XML. RSS es una variedad en la que se ha definido un conjunto de etiquetas para indicar los titulares y la descripción de noticias (fig. 3). El desarrollo del RSS no es parcela de una única organización, y esto ha provocado que actualmente convivan varias versiones, diferentes entre sí.

El formato original, RSS 0.90 (*RDF Site Summary*), fue creación de la empresa Netscape. El año 1999 creó este estándar, que se basa en la especificación RDF (*Resource Description Framework*) de metadatos, con la intención de que su proyecto *My Netscape*, un sitio web personalizable, se nutriese de titulares obtenidos de webs de terceros. La finalidad era simple, pero el formato diseñado no lo era en absoluto. En consecuencia, Netscape lanzó poco después la versión simplificada, 0.91, de RSS (*Rich Site Summary*). El proyecto pronto fracasó, y la empresa abandonó el desarrollo de este formato.

Entonces, la empresa UserLand Software adoptó la versión 0.91 como un utensilio para desarrollar bitácoras. Simultáneamente, el grupo de programadores sin ánimo de lucro RSS-DEV Working Group, tomó el formato original de Netscape, el RSS 0.90, y creó el RSS 1.0, un formato más estable y mejor diseñado, que permite definir una cantidad mayor de datos que el resto de versiones de RSS. UserLand Software no participó en el desarrollo del RSS 1.0 —lo rechazó porque lo consideraba demasiado complejo — y por ello continuó lanzando nuevas versiones del formato simplificado 0.91: ha publicado las versiones 0.92, 0.93 y 0.94. Y dado que estas tres versiones tienen una sintaxis incompleta, no permiten introducir ciertas informaciones de *copyright*, y se saltan algunas normas del propio XML, UserLand publicó el RSS 2.0 (*Really Simple Syndication*) a fin de corregir las carencias de las versiones anteriores y ponerse a la altura de la versión 1.0 del rival.9

Así pues, hay siete formatos diferentes con el nombre RSS, publicados por tres organizaciones distintas y con tres acrónimos de desarrollo dispar. Para huir de la confusión, hace falta preguntarse cuáles son los formatos más aconsejables. La respuesta es clara: los formatos recomendables son aquellos vigentes y estables: RSS 1.0, la versión más fácil de usar, para aplicaciones basadas en RDF; y RSS 2.0, la versión más completa, para un uso general.

```
<?xml version="1.0"><br><rss version="2.0" xmlns="http://backend.userland.com/rss2"
xmlns:dc="http://purl.org/dc/elements/1.1/"
     <channel>
          <title>the iCite net development blog</title>
          <link>http://icite.net/blog/</link>
          <description>news and thoughts on and around the development of the iCite net</description>
          <language>en</language>
          <docs>http://backend.userland.com/rss</docs>
                    <generator>blojsom</generator><br><dc:publisher>Jay Fienberg</dc:publisher
                    <dc:creator>siteinfo@icite.net</dc:creator>
                    <dc:date>2005-10-04T14:12:12-04:00</dc:date>
                     <item>
               <title>TWINF: the world is not flat</title>
                <link>http://icite.net/blog/200510/twinf.html</link>
               <description>
&lt:p&gt:
As &lt:a href=&quot:http://icite.net/blog/200509/blog_on.html&quot:&gt:I mentioned&lt:/a&gt: would
happen the other day, Lee LeFever has launched <a<br>href=&quot;http://www.theworldisnotflat.com/&quot;&gt;The World Is Not Flat&lt;/a&gt;, aka &lt;a<br>href=&quot;http://www.twinf.com/&quot;&gt;TwinF&lt;/a&gt;, a site to gat
dispatches about his and his wife, Sachi&apos:s, upcoming year-long around the world trip. Lee &l<br>href=&quot;http://www.commoncraft.com/archives/001199.html&quot;&gt;describes the site&lt;/a&gt;:
                                                                                                                     Lee Altra
&lt:/p&gt
&it:blockquote&gt
The site is an experiment. We&apos:re hoping that people who have traveled internationally will<br>register and share their experiences. For this to work, we need to generate some word-of-mouth buzz.<br>Please link to this post 
href="http://www.technorati.com/tags/twinf" rel="tag&quot:>twinf</a&gt;&quot;
if you&apos:re so inclined. Pass it on!<br>&lt:/blockquote&gt:
&lt:p&gt:
weer, my erudite readers who might still be reading here at paragraph three: TwinF is a cool site and<br>interesting experiment&amp;mdash;definitely check it out!
&lt:/p&gt:
                </description>
               <guid isPermaLink="true">http://icite.net/blog/200510/twinf.html</guid>
                              http://icite.net/commentapi//200510/?permalink=twinf.html
               </wfw:comment>
          </item>
```
Figura 3. Ejemplo de fichero RSS 2.0

RSS es uno de los éxitos destacables del XML porque ha democratizado la distribución de noticias, por una parte gracias a su simplicidad, y por otra porque hace de cualquier persona un proveedor potencial de contenidos.10 Cada vez son más numerosos los webs que adaptan sus contenidos para distribuirlos por medio del RSS. Y no sólo esto: continuamente surgen ideas y proyectos que aportan funcionalidades nuevas a este formato, como son la conexión del RSS con sistemas de mensajería instantánea, la conversión del RSS en mensajes de correo electrónico, o la capacidad de transformar los enlaces favoritos del navegador en RSS.

#### 4.2 El formato Atom

Atom, formato para la sindicación de contenidos, similar al RSS, nació para resolver la confusión creada por la existencia de estándares similares para la distribución de contenidos (fig. 4). Pero más que eliminar el problema de la multiplicidad de estándares, ha creado un formato nuevo, condenado a convivir con los que pretendía sustituir. La principal característica distintiva de Atom es su flexibilidad: es un formato consistente en cuanto a la sindicación, el almacenamiento y la edición de contenidos, capaz de transportar información más compleja. Los artículos sindicados con Atom acostumbran a incluir el texto completo, y de esta manera es posible ejercer un control adicional sobre la cantidad de información a representar en los agregadores.

```
?xml version="1.0" encoding="UTF-8
<?xml-stylesheet href="http://icite.net/atom.css" type="text/css"?><br><?xml-stylesheet href="http://icite.net/atom.css" type="text/css"?>
      <title mode="escaped">the iCite net development blog</title><br><link rel="escaped">the iCite net development blog</title><br><link rel="alternate" type="text/html" href="http://icite.net/blog/"/><br><link href="http://icite.net/at
                                                                                                           title="news and thoughts on
      and around the development of the iCite net" type="application/x.atom+xml"/<br><modified>2005-10-04T14:12:12Z</modified>
                                                            mode="xml"
      <info type="application/xhtml+xml"
            o type= application/xntml=xml = mode= xml ><br><div xmlns="http://www.w3.org/1999/xhtml"><br>This is an Atom syndication feed. It is intended to be viewed in a news aggregator
            or syndicated to another site.
            \epsilon/div\epsilon\frac{1}{2}<author>
            <name>Jav Fienberg</name>
             <url>http://icite.net/blog/</url>
             <email>siteinfo@icite.net</email>
      </author>
       <tagline>news and thoughts on and around the development of the iCite net</tagline>
      <copyright mode="escaped">Copyright &#169: 2004 Jay Fienberg</copyright>
             sentry:
            <title>TWINF: the world is not flat</title><br><link rel="alternate" type="text/html" href="http://icite.net/blog/200510/twinf.html"/>
            <br/>link href="http://icite.net/atomapi/~icite/200510/?permalink=twinf.html" rel="service.edit"<br>title="Edit TWINF: the world is not flat" type="application/x.atom+xml"/><br><modified>2005-10-04T12:33:31-04:00</modified>
             <1ssued>2005-10-04T12:33:31-04:00</1ssued>
            <d>tag:siteinfo@icite.net.2005-10-04:/200510/?permalink=twinf.html</id><created>2005-10-04T12:33:31-04:00</reated>2005-10-04T12:33:31-04:00</reated>2005-10-04T12:33:31-04:00</reated>
&lt:p&st:
As &lt:a href=&quot:http://icite.net/blog/200509/blog_on.html&quot:&gt:I mentioned&lt:/a&gt: would
As are remained that the effect has launched alt:a<br>href=aquot:http://www.theworldisnotfiat.com/aquot:agt:The World Is Not Flatalt:/aagt:. aka alt:a<br>href=aquot:http://www.twinf.com/aquot:agt:TwinFalt:/aagt:. a site to gathe
&lt:/p&gt:
&lt:blockquote>
The site is an experiment. We&apos:re hoping that people who have traveled internationally will
register and share their experiences. For this to work, we need to generate some word-of-mouth buzz.<br>Please link to this post and/or the TwinF site. Use the tag &quot;&lt;a
href="http://www.technorati.com/tags/twinf" rel="tag">twinf</a&gt;&quot;
if you're so inclined. Pass it on!<br>&lt:/blockquote&gt:
&lt:p&gt:
er.<br>For my erudite readers who might still be reading here at paragraph three: Twinf is a cool site and<br>interesting experiment&amp;mdash;definitely check it out!
&lt:/p&gt:
            </content>
     </entry>
```
Figura 4. Ejemplo de fichero Atom

### 5 Bitácoras en las bibliotecas

Una de las funciones del profesional de la información es notificar qué servicios y qué materiales pueden encontrar los usuarios en la biblioteca, y considerar las bibliotecas como centros que recopilan y almacenan información, por una parte, y que hacen difusión, por la otra. En este contexto, las bitácoras son una buena herramienta de difusión,<sup>11</sup> especialmente porque la ordenación cronológica de los contenidos favorece la tarea de identificar las novedades.

Un ejemplo de esta función es el "nuevo" método para gestionar un servicio de difusión selectiva de la información (DSI). Según informa un artículo de Susannah Crego,<sup>12</sup> bibliotecarios de la rama jurídica utilizan "todos los medios disponibles" para hacer llegar, de la forma más adecuada posible, la información pertinente a los usuarios. Otro ejemplo, más dirigido a profesionales de la información, es la bitácora que se puede consultar en *ResearchBuzz* <[http://www.researchbuzz.com>](http://www.researchbuzz.com/) (fig. 5), donde se cuelgan noticias relacionadas con motores de búsqueda y bases de datos.

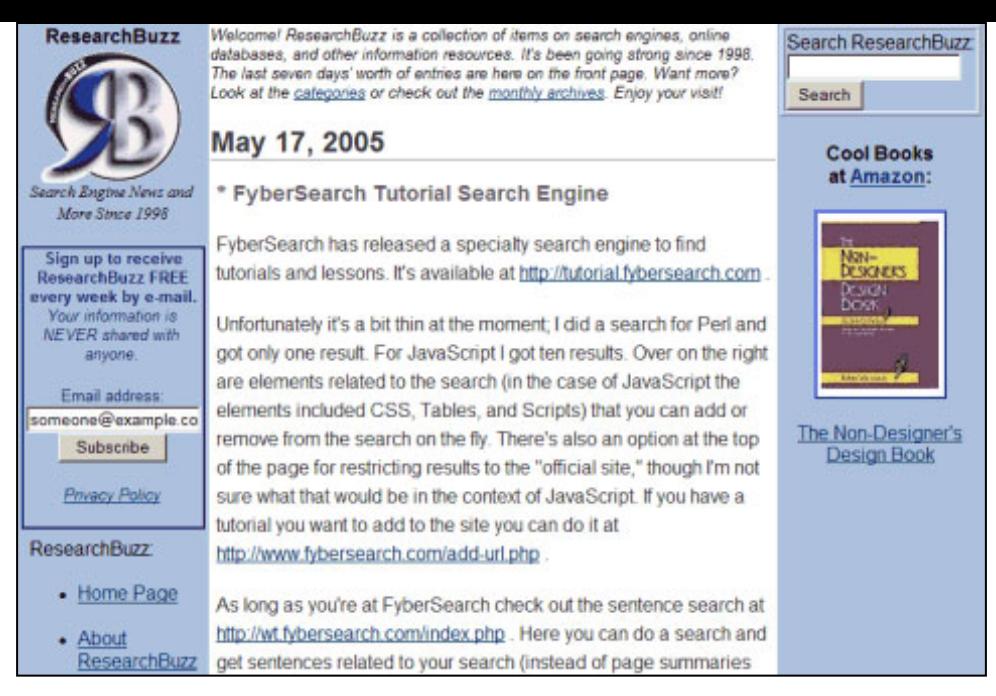

Figura 5. *ResearchBuzz*

Son innegables las ventajas de las bitácoras para los centros que tradicionalmente prestan un servicio de DSI sólo a través del correo electrónico, o multiplicando el consumo de papel. Cabe destacar:

- La información transmitida queda automáticamente clasificada por materia, y aparece dispuesta en orden cronológico.
- El servicio se puede personalizar, y la información puede actualizarse con facilidad.
- Los usuarios pueden hacer búsquedas dentro de la información que se les ofrece.
- Se hace servir la tecnología *push and pull information delivery*,<sup>13</sup> según la cual un servidor envía información a un usuario, de forma automática (*push*, si el usuario no la ha solicitado) o inducida (*pull*, cuando sí lo ha hecho).
- El mantenimiento del web de la biblioteca no requiere una persona encargada de esta tarea (*webmaster*), y las aportaciones se pueden hacer de forma consorciada.14

La DSI no es el único servicio que puede ofrecerse a través de una bitácora,<sup>15</sup> Mediante esta herramienta es posible, por ejemplo:

- Informar a los responsables del centro acerca de los cambios que en él se produzcan: periódicamente se puede elaborar un informe sobre lo que se ha hecho durante el período. El carácter informal de la bitácora permite dar mayor información de la que puede plasmarse en un informe tradicional, ya que el personal bibliotecario puede transcribir inquietudes y deseos en un tono más directo. Y los responsables del centro también pueden opinar de una forma más ágil y dinámica.
- Proporcionar guías de lectura interactivas, y recomendar webs relacionados de especial interés.
- Dar noticia de los nuevos servicios y productos disponibles en la biblioteca (fig. 6).

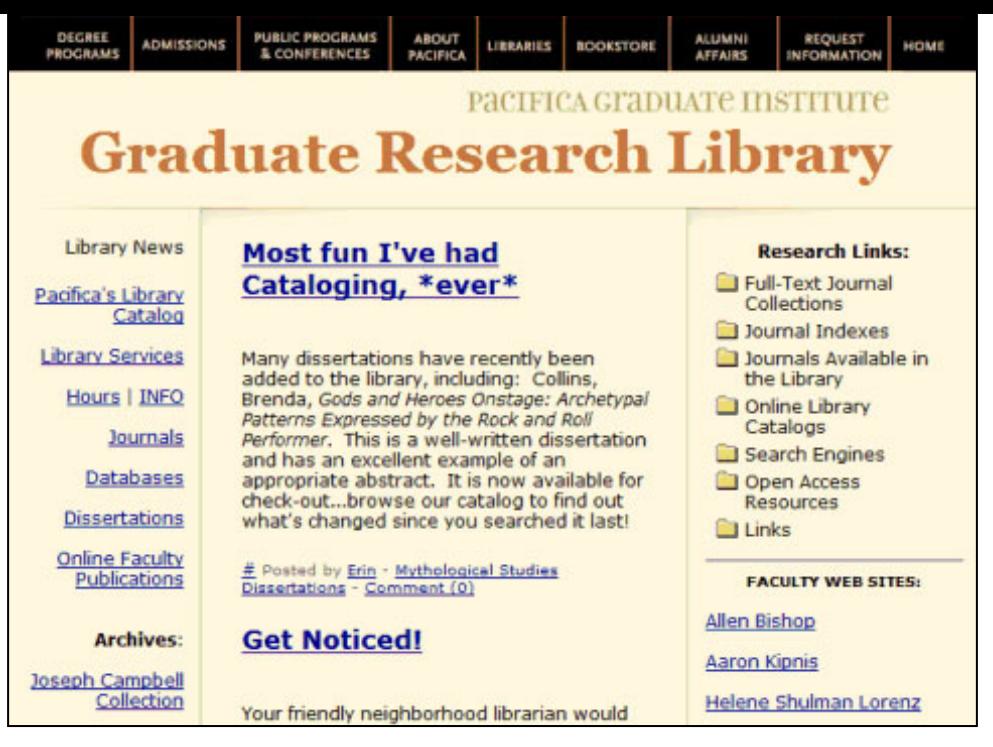

Figura 6. Pacifica Graduate Institute. Graduate Research Library

Puede pensarse que estos servicios se pueden prestar —y, de hecho, se ofrecen en todas partes— sin necesidad de una bitácora. Entonces, ¿cuál es el valor añadido que aporta el uso de esta tecnología? El valor añadido es el papel activo que tienen los usuarios, y la incidencia inmediata que se observa en los canales de comunicación de la biblioteca. En el caso más sencillo es fácil imaginar una guía de lectura en forma de bitácora: los usuarios pueden participar, pueden publicar una opinión o un comentario, presentar una crítica sobre lo que hay o sobre lo que no hay, o recomendar otro material. Incluso se podría discutir sobre el material a incluir antes de publicar la guía. De esta manera se puede conseguir, como hito, que el material de referencia que se elabore tenga un matiz participativo, corporativo, y no estará basado sólo en los criterios de los profesionales del centro. Aún así, es natural que alguien acepte la responsabilidad de adecuar el contenido final, un rol que debería asumir el personal bibliotecario.

Esto no es sólo para bibliotecas públicas. Una biblioteca especializada que disponga de un servicio de artículos recomendados puede promover la discusión científica por medio de una bitácora: será necesario publicar, como primera contribución, la reproducción del artículo que se desea debatir. La bitácora contribuye de una forma práctica al hecho de que la biblioteca disponga de una verdadera colección de artículos anotados.16 Hablar de artículos científicos deja espacio para comunicaciones a congresos, conferencias, tesis y todo tipo de documentación científica. Se crearían bases de datos de un valor científico incuestionable que, respetando los derechos editoriales y de autor oportunos, podrían hacerse públicas, y no quedarían restingidas al mundo reducido de aquel único centro.

Además del servicio que proporciona a los usuarios, la bitácora encuentra otra aplicación en el día a día de la gestión de proyectos,17 en el compartir la información que es necesaria para llevarlos a cabo. El hecho de tener la información clasificada por temas y dispuesta en orden cronológico optimiza la tarea de localizar aquella pieza que resulta imperiosa. Al mismo tiempo ahorra tener que leer centenares de mensajes de correo electrónico, quizás llenos de Re: Re: Fwd: Re:, que seguramente no habrán llegado a todo el mundo, que muchos habrán borrado al considerarlos probablemente inútiles.

Hay un aspecto colateral que resulta igualmente importante: el hecho de tener una bitácora mejora la opinión que tienen los usuarios de la biblioteca. En efecto, resulta positiva la sensación de encontrarse tecnológicamente en una posición avanzada, y esto se traduce en una consideración más favorable del centro. De forma paralela, la alimentación y el mantenimiento de la bitácora representa, para el bibliotecario autor, un punto destacable del desarrollo personal y profesional.<sup>18</sup>

# 6 Aplicaciones de la sindicación de contenidos

Tras haber visto las aplicaciones de las bitácoras como instrumentos para la distribución de información en las bibliotecas, es el momento de examinar otro mecanismo destacado para difundir la información: la sindicación de contenidos, una herramienta que también repercutirá en nuestra forma de buscar la información.

Sindicación es un concepto fuertemente ligado al de suscripción. Prueba de ello es el servicio que ofrece *PubMed* <[http://www.pubmed.gov](http://www.pubmed.gov/)> des del pasado junio: la creación de perfiles de consulta por medio de

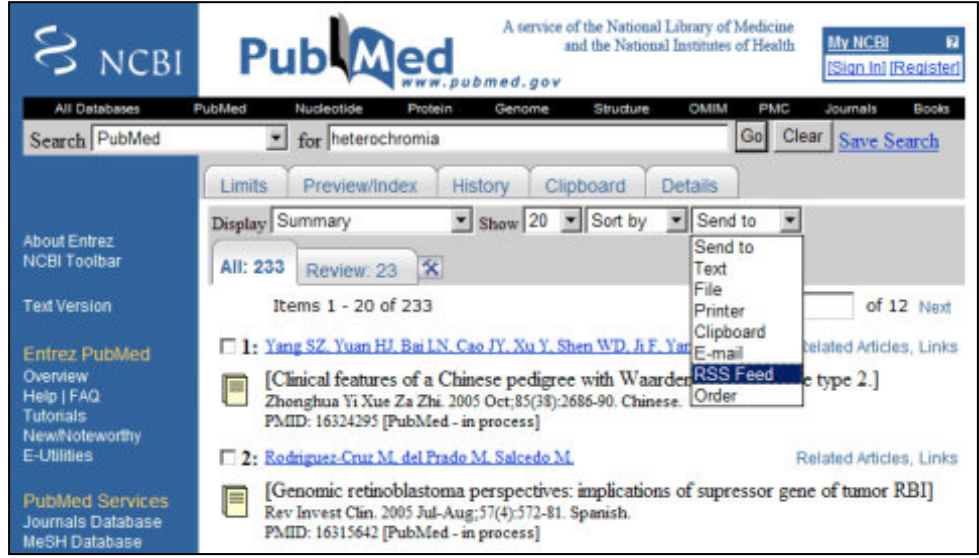

Figura 7. Servicio de alerta de *PubMed* por medio de RSS

Este mecanismo reformula la manera de proporcionar servicios de alerta bibliográfica, que se han proveído, hasta hace poco, sólo a través del correo electrónico. Hay, sin embargo, otros contextos en los que la sindicación puede convertirse en una nueva forma de abonarse a fuentes de información digitales.

Por ejemplo, un investigador o una biblioteca especializada podrían anular la suscripción que mantienen con determinadas revistas o publicaciones, y optar por subscribirse a los contenidos producidos por una o más editoriales realmente relevantes. Así, como objeto de compra, el producto habitual de transmisión científica ya no sería la revista, sino el artículo, y éste, además, podría ir acompañado de comentarios, actualizaciones o datos en bruto. En este sentido, si se obvia el papel que tienen las editoriales como agente transmisor de conocimiento, la redifusión de contenidos puede crear una nueva forma de publicación directa —tal vez peligrosa, si falta la evaluación de expertos (*peer review*)—, en que resultados y discusiones se podrían debatir en una comunidad de investigadores; y la comunidad retroalimentaría continuamente el sistema con propuestas de temas nuevos para el debate.

Paralelamente, la biblioteca puede utilizar la sindicación de contenidos para informar a los usuarios suscriptores, de algún modo— sobre las últimas adquisiciones que la biblioteca haya hecho y sobre las que se estén tramitando. En el ámbito de la catalogación cooperativa, la biblioteca adquiere la capacidad de incorporar registros bibliográficos que otros centros podrían utilizar (fig. 8).

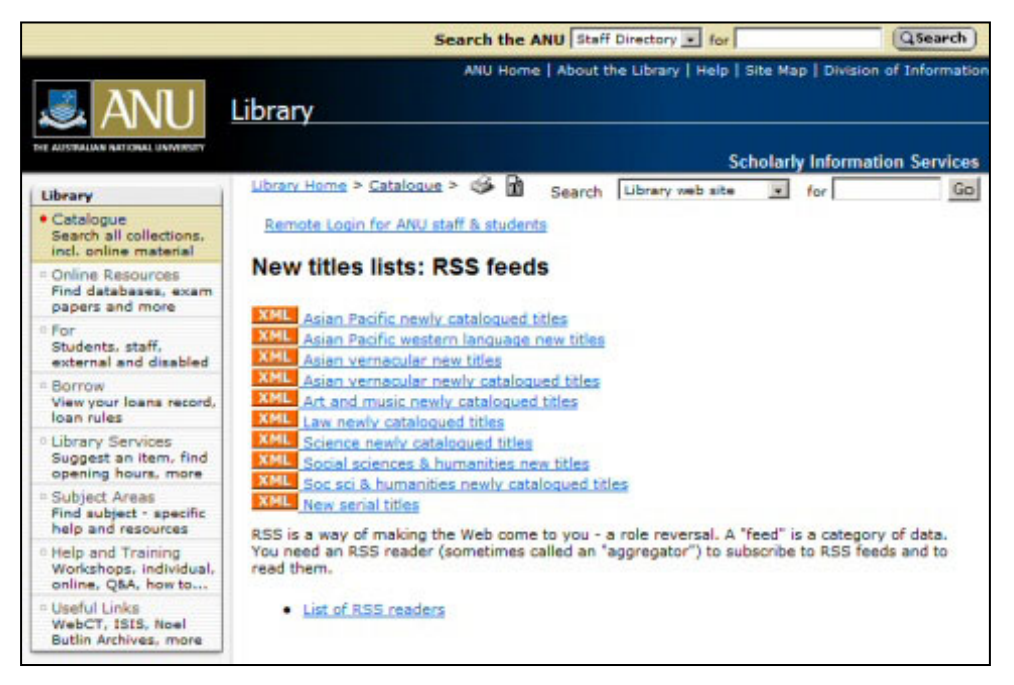

Figura 8. Australian National University: "New titles lists" en forma de titulares RSS

La sindicación podría solucionar el problema de la Internet invisible,<sup>20</sup> el gran volumen de información que queda fuera de los motores de búsqueda habituales, que queda inaccesible al usuario medio. Y éstos encontrarían mayor respuesta a las cuestiones que consultan. De hecho, ya hay diversas iniciativas en esta dirección: la más relevante es *Scirus* <[http://www.scirus.com](http://www.scirus.com/)>, un exhaustivo motor de búsqueda que recupera información científica (fig. 9).

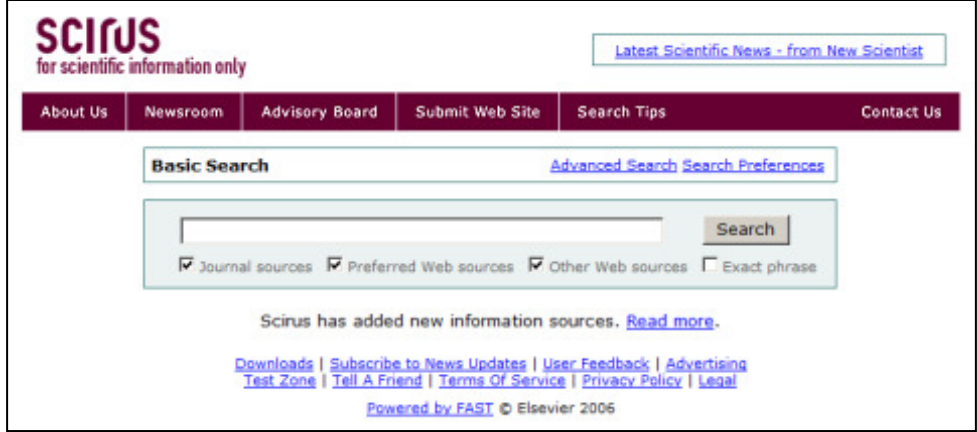

Figura 9. *Scirus*

Según la opinión de Lluís Codina, los productores de las bases de datos "pueden decidir que entra en sus intereses el permitir la recepción de consultas y el envío consiguiente de resultados a uno o más motores de búsqueda, conscientes de que los usuarios finales siempre persiguen, d'una forma u otra, la idea (en parte utópica) de la interfase de consulta universal",21 sea gratuita o no. Es decir, que las bases de datos podrían dejar de ser sólo bibliográficas, y transformarse en bases de datos de conocimientos.

Examinada la sindicación desde otro punto de vista, es evidente que abre una nueva vía de negocio (o una nueva vía para hacer negocio) a los generadores de contenidos.22 Una empresa del ámbito de los medios de comunicación, por ejemplo, puede utilizar un formato estándar para vender y distribuir los contenidos que genera; y a la vez puede absorber contenidos de otras fuentes,<sup>23</sup> como una agencia de noticias o un medio de comunicación (fig. 10), ofreciendo un servicio de DSI. El negocio está claro: empresas como Moreover.com y Yellowbrix.com avanzan por este camino.

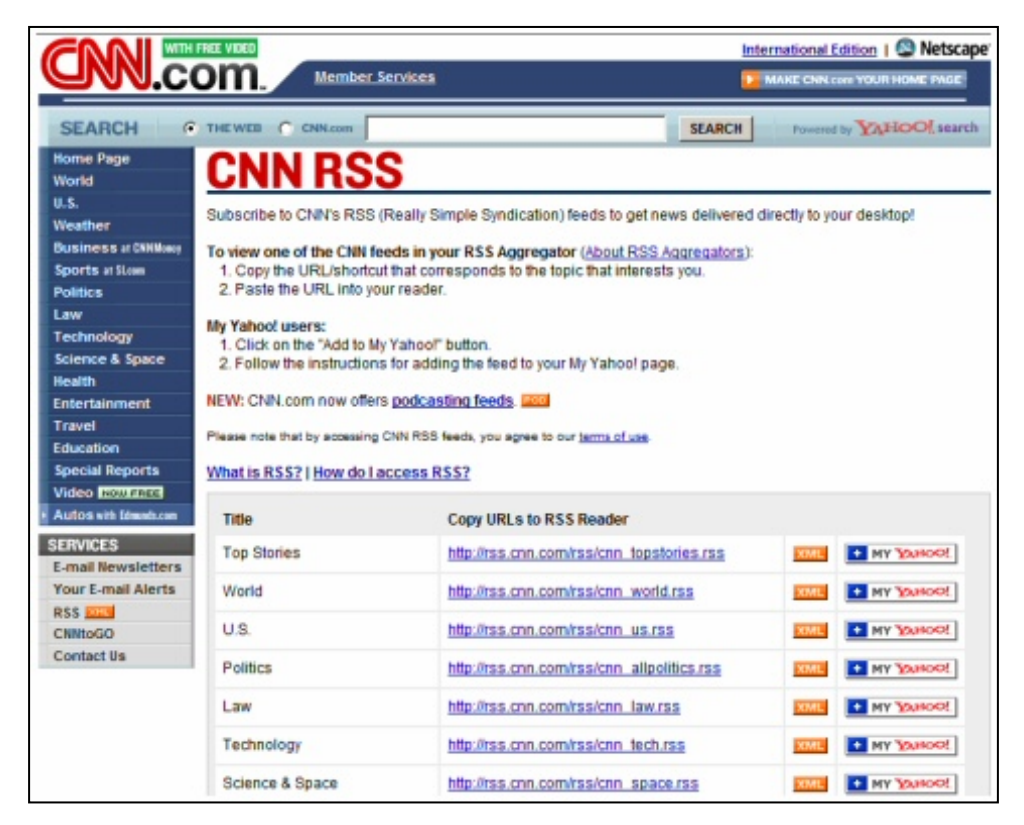

Figura 10. *CNN.com*

Aprovechando la interoperabilidad propia de los lenguajes de representación de contenidos, la empresa Yahoo! diseñó el estándar *Media RSS*, un módulo empleado en la redifusión de ficheros multimedia (sonido, imágenes fijas y vídeos), que complementa las funcionalidades del RSS 2.0. Por tanto, se puede utilizar este lenguaje con el objetivo de que un centro sindique contenidos multimedia como emisiones televisivas, reportajes o registros sonoros. De hecho, los creadores de contenidos utilizan *Media RSS* para alimentar el buscador de vídeos de Yahoo! Search <[http://video.search.yahoo.com>](http://video.search.yahoo.com/) (fig. 11), un subproducto del popular buscador *Yahoo!* destinado a recuperar ficheros de vídeo en los formatos más habituales: *QuickTime, Real Media y Windows Media*.

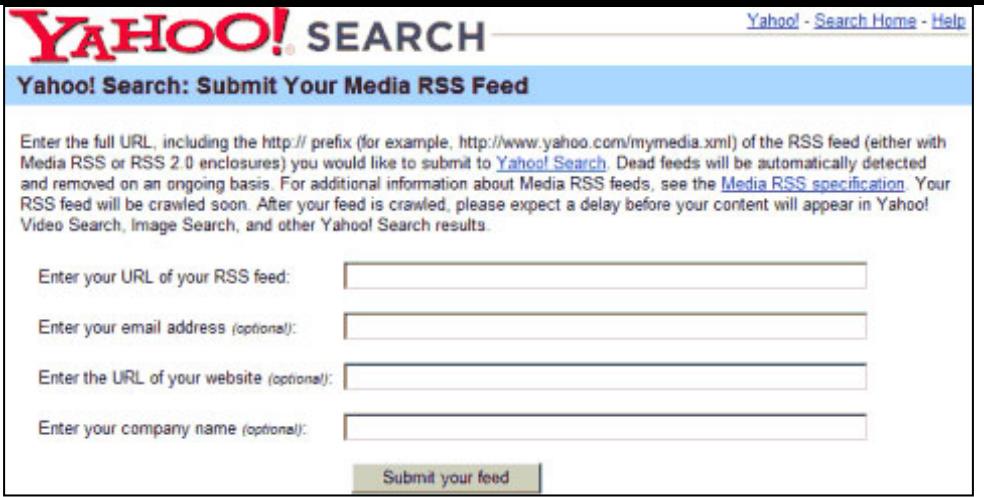

Figura 11. Buscador de vídeos de *Yahoo! Search*

Pero por el momento, el sistema tiene un obstáculo: es incapaz de indizar por sí solo el contenido semántico de los documentos; ha de alimentarse de los metadatos incorporados. Así, el buscador de vídeos de *Yahoo! Search* recurre al vaciado de las etiquetas textuales e integra materiales de condición variada en una misma interfaz de búsqueda.

El mundo de la educación y el mundo del periodismo ofrecen más aplicaciones para la sindicación de contenidos. En educación, la sindicación de contenidos puede suponer una revolución en los entornos virtuales de aprendizaje, ya que se podrían recuperar, reutilizar y actualizar fácilmente los contenidos ya sindicados en depósitos diseñados al efecto. Los centros educativos podrían optimizar esfuerzos y orientarlos mejor: podrían elaborar materiales de mayor calidad y más específicos, y adecuarlos a los diversos entornos de aprendizaje (no han de ser necesariamente iguales los contenidos creados para una asignatura universitaria que los elaborados para una sesión formativa en una empresa). Como punto de partida se puede hablar del estándar SCORM (*Sharable Content Object Referent Model*) [<http://www.](http://www.adlnet.org/) [adlnet.org](http://www.adlnet.org/)>, basado en XML, que permite definir los diferentes elementos del material educativo que se quiere sindicar (por ejemplo: nivel de conocimientos previos, requisitos de software, etc.). Algunas organizaciones que ya utilizan esta tecnología son el Aviation Industry Computer-Based Trainning Committee, el IMS Global Learning Consortium, el Institute of Electrical and Electronic Engineers y la Alliance for Remote Instructional Authoring and Distribution Networks for Europe (ARIADNE).

En periodismo, la sindicación de contenidos puede conducir a que los lectores —los clientes— cambien su manera de informarse. Diarios e informativos de radio o televisión podrían dejar de ser un producto que el cliente compra para mantenerse informado. Se reducirían los intermediarios entre la fuente de información y el lector final. Un lector podría sindicar noticias y opiniones sobre un determinado tema a fin de que otros lectores accediesen a ello. De esta manera, aumentaría la interconectividad de Internet, a la vez que se alteraría el papel de las fuentes tradicionales de información. Este fenómeno se ha dado a conocer con un neologismo: la *napsterización* de la red <[http://www.napsterization.org>](http://www.napsterization.org/).

# 7 Cuestiones a resolver

El aumento indiscriminado del número de bitácoras en la red, ¿es el reflejo de una moda? Quien quiera respuesta, deberá esperar. Parece difícil que se mantengan *ad eternum* las bitácoras personales. Se puede pensar que las bitácoras corporativas se mantendrán hasta que una nueva tecnología supere la presente en la tarea de alcanzar similares objetivos. En cuanto a las bitácoras temáticas, especialmente si la sindicación de contenidos es absorbida por un público lo bastante amplio, es probable que vayan a más en calidad y en diversidad porque integrarían las bitácoras temáticas personales.

Y una pregunta de respuesta comprometida: ¿se extenderá el uso de las bitácoras y de la sindicación de contenidos entre las bibliotecas? Si se estudian las ventajas, podría responderse afirmativamente; áreas como la catalogación cooperativa, la creación de bases de datos anotadas o la suscripción a contenidos específicos son campo de cultivo óptimo para estas herramientas de difusión de la información. Pero usarlas o descartarlas es decisión del personal de cada centro, seguramente en función del día a día y de la disponibilidad de tecnología, y de tiempo, y de pericia, y de interés. En este sentido, los usuarios tienen mucho que decir: la bitácora los coloca en primera línea. Y es que sin la participación del usuario las bitácoras pierden su gracia.

Un tipo de usuario genera y consume información, otro genera y consume información e investigación. Y aunque parezca que la investigación —sobretodo la publicación de resultados, es decir, la información que está más al alcance de la mano— sirve a veces para poco más que para añadir puntos al currículum, para

poco más que para llegar a determinadas cúspides de satisfacción personal, cabe recordar que la investigación, la información de que se nutre, y la información que genera como consecuencia, han de tener, ante todo, un objetivo noble: mejorar la calidad de vida de las personas, de forma directa o indirecta. En la investigación médica, por ejemplo, la sindicación de contenidos puede volverse una nueva y poderosa vía de comunicación entre científicos de ámbitos diferentes, y esto aumentaría la calidad y la accesibilidad del conocimiento. Swanson opinaba que: "Knowledge can be public, yet undiscovered, if independently created fragments are logically related but never retrieved, brought together, and interpreted".24 Si la sindicación de contenidos crea un espacio en el que diferentes conocimientos, aparentemente independientes, se encuentran y se relacionan mutuamente, generando un conocimiento nuevo, aplicable a la realidad cotidiana, habrá ejercido una función de gran trascendencia y el objetivo se habrá cumplido.

Pero el espacio de encuentro, el camino del conocimiento, está lleno de información, incluso demasiado, y se está saturando. La saturación de información es un obstáculo para hacerse con contenidos relevantes, y no sólo en la red, sino también en otros ámbitos de la vida cotidiana. Esta realidad se acentúa progresivamente, y los profesionales de la información hemos de tenerla presente para que podamos instalar una faro en la oscuridad, y el navegante no se perderá en la mar tempestuosa de la información. Las bitácoras y la sindicación de contenidos son el faro, una alternativa válida, una solución. Hemos de conocer la realidad y la solución. Quizás nos falta, sin embargo, aprender a combatir un pensamiento que se convirtió en el credo de Jorn Barger, el escritor que acuñó el término *weblog*: "The more interesting your life becomes, the less you post... and vice versa". Todo lo contrario, que sean las bitácoras un ágora donde todo el mundo se encuentre a gusto, una plaza cosmopolita y heterogénea, un punto de encuentro, el espejo de vidas cada vez más interesantes.

Fecha de recepción: 07/10/2005. Fecha de aceptación: 15/10/2005.

#### **Notas**

1 José Antonio Merlo Vega, Ángela Sorli Rojo, "Weblogs: un recurso para los profesionales de la información", *Revista española de documentación científica*, vol. 26, núm. 2 (abril-junio 2003), p. 227-236.

2 El propio Jorn Barger asegura en su birácora *Robot Wisdom* <[http://www.robotwisdom.com](http://www.robotwisdom.com/)> que aquest recurs fou el primer en fer servir el terme *weblog*.

3 Pere Marquès Graells, "Internet: la entrada a una nueva era", <[http://dewey.uab.es/pmarques/nuevaera.htm>](http://dewey.uab.es/pmarques/nuevaera.htm). [Consulta: 25/02/2005].

4 Mario Lledó Silla, "El profesional de la información ante los weblogs". Comunicación para CALSI 2003 (Valencia: Universidad de Valencia, 23-24 de octubre de 2003).

5 Bárbara Flores Calvo, Elisa Legerén Álvarez, "El fenómeno *weblog* como nuevo medio de comunicación: su incidencia en el campo de la Biblioteconomía y la Documentación". Comunicación presentada al 1er Encuentro de Estudiantes de Documentación para la Organización del Conocimiento. (Barcelona: Universitat de Barcelona, Departament de Biblioteconomia i Documentació, 2005), p. 712-725. Mario Lledó Silla, *op. cit.*

6 Daniel W. Drezner, Henry Farrell, "La fuerza de los blogs", *Foreign Policy*. Ed. española, <[http://www.fp-es.org/](http://www.fp-es.org/dic_ene_2005/story_6_15.asp) [dic\\_ene\\_2005/story\\_6\\_15.asp>](http://www.fp-es.org/dic_ene_2005/story_6_15.asp). [Consulta: 23/02/2005].

<sup>7</sup> *Navegantes en la red: 7ª encuesta AIMC a usuarios de Internet.* (Madrid: Asociación para la Investigación de Medios de Comunicación, 2005), p. 72, <[http://download.aimc.es/aimc/03internet/macro2004.pdf>](http://download.aimc.es/aimc/03internet/macro2004.pdf). [Consulta: 23/02/2005]. Citado en Juan Varela, "Crecen los blogs y sus lectores", *Periodistas 21*, <[http://periodistas21.](http://periodistas21.blogspot.com/2005/02/crecen-los-blogs-y-sus-lectores.html) [blogspot.com/2005/02/crecen-los-blogs-y-sus-lectores.html](http://periodistas21.blogspot.com/2005/02/crecen-los-blogs-y-sus-lectores.html)>. [Consulta: 23/02/2005].

8 Definición propuesta por el Termcat, <[http://www.termcat.net>](http://www.termcat.net/). [Consulta: 23/02/2005].

9 Andrew B. King, "The evolution of RSS". WebReference.com, <[http://webreference.com/authoring/languages/](http://webreference.com/authoring/languages/xml/rss/1) [xml/rss/1](http://webreference.com/authoring/languages/xml/rss/1)>. [Consulta: 24/02/2005].

10 Andrew B. King, "Introduction to RSS". *WebReference.com*, [<http://webreference.com/authoring/languages/](http://webreference.com/authoring/languages/xml/rss/intro) [xml/rss/intro](http://webreference.com/authoring/languages/xml/rss/intro)>. [Consulta: 24/02/2005].

11 Joyce Adelaide Tuining, "Weblogs and libraries", [<http://globalknowledge.org/gkps\\_portal/view\\_file.cfm?](http://globalknowledge.org/gkps_portal/view_file.cfm?fileid=1845) [fileid=1845](http://globalknowledge.org/gkps_portal/view_file.cfm?fileid=1845)>. [Consulta: 07/04/2005].

12 Susannah Crego, "Breaking news: law librarians as newscasters", *Law.com*, [<http://www.law.com/jsp/](http://www.law.com/jsp/printerfriendly.jsp?c=LawArticle&t=PrinterFriendlyArticle&cid=1015973975318) [printerfriendly.jsp?c=LawArticle&t=PrinterFriendlyArticle&cid=1015973975318](http://www.law.com/jsp/printerfriendly.jsp?c=LawArticle&t=PrinterFriendlyArticle&cid=1015973975318)>. [Consulta: 08/04/2005].

13 Geoffrey Harder, Randy Reichardt, "Weblogs: their use and application in science and technology libraries", <<http://stlq.info/archives/blogstl.pdf>>. [Consulta: 29/04/2005].

14 Chad F. Boeninger, "Weblogs and RSS: applications for libraries", [<http://oak.cats.ohiou.edu/~boeninge/](http://oak.cats.ohiou.edu/~boeninge/present/blogs_norasist_sla.ppt) [present/blogs\\_norasist\\_sla.ppt](http://oak.cats.ohiou.edu/~boeninge/present/blogs_norasist_sla.ppt)>. [Consulta: 03/04/ 2005].

15 Cecily Walker, "Blogbraries: push button publishing for libraries and librarians", [<http://www.slais.ubc.ca/](http://www.slais.ubc.ca/courses/libr500/02-03-wt1/www/C_Walker) [courses/libr500/02-03-wt1/www/C\\_Walker](http://www.slais.ubc.ca/courses/libr500/02-03-wt1/www/C_Walker)>. [Consulta: 28/03/2005].

16 Geoffrey Skinner, "Filters and rogue librarians: weblogs in the library world", [<http://www.redgravenstein.com/](http://www.redgravenstein.com/people/gs/mlis/289/weblog/weblog.htm) [people/gs/mlis/289/weblog/weblog.htm>](http://www.redgravenstein.com/people/gs/mlis/289/weblog/weblog.htm). [Consulta: 10/04/2005].

17 Maish Nichani, Venkat Rajamanickam, "Grassroots KM through blogging", [<http://www.elearningpost.com/](http://www.elearningpost.com/features/archives/001009.asp) [features/archives/001009.asp](http://www.elearningpost.com/features/archives/001009.asp)>. [Consulta: 15/04/2005].

18 Darlene Fichter, "Weblogs: opportunities for special libraries", [<http://library.usask.ca/~fichter/talks04/](http://library.usask.ca/~fichter/talks04/saskatoon/2004.06.17.saskatoon.blogging.ppt) [saskatoon/2004.06.17.saskatoon.blogging.ppt>](http://library.usask.ca/~fichter/talks04/saskatoon/2004.06.17.saskatoon.blogging.ppt). [Consulta: 10/04/2005]. Geoffrey Harder, Randy Reichardt, "Throw another blog on the wire: weblogs in the library world", <[http://www.blogdriverswaltz.com/present/alc2004.](http://www.blogdriverswaltz.com/present/alc2004.pdf) [pdf>](http://www.blogdriverswaltz.com/present/alc2004.pdf). [Consulta: 01/05/2005].

19 Canese, Kathi, "RSS Feeds Available from PubMed". *NLM Technical Bulletin*. núm. 343, May-Jun 2005, p. e2. <[http://www.nlm.nih.gov/pubs/techbull/mj05/mj05\\_rss.html>](http://www.nlm.nih.gov/pubs/techbull/mj05/mj05_rss.html) [Consulta: 09-06-2005].

20 Lluís Codina, "Internet invisible y web semántica: ¿el futuro de los sistemas de información en línea?", *Revista Tradumàtica*, núm. 2, novembre 2003. <[http://www.fti.uab.es/tradumatica/revista/num2/articles/06/06central.](http://www.fti.uab.es/tradumatica/revista/num2/articles/06/06central.htm) [htm](http://www.fti.uab.es/tradumatica/revista/num2/articles/06/06central.htm)>. [Consulta: 02/05/2005].

21 Ibídem.

22 Alejandro Piscitelli, "Sindicación en línea: la segunda revolución en Internet", *Educ.ar*, 1 de noviembre de 2003. [<http://weblog.educ.ar/educacion-tics/archives/000334.php>](http://weblog.educ.ar/educacion-tics/archives/000334.php). [Consulta: 25/04/2005].

23 Ian Graham, "Blogging, googling, syndication: what's the web coming to?", <[http://www.utoronto.ca/ian/talks/](http://www.utoronto.ca/ian/talks/googling-18feb05/googling-talk.ppt) [googling-18feb05/googling-talk.ppt](http://www.utoronto.ca/ian/talks/googling-18feb05/googling-talk.ppt)>. [Consulta: 23/05/2005].

24 Don Swanson, "Undiscovered public knowledge", *Library quarterly*, vol. 56, 1986, p. 103-118.

Facultat de Biblioteconomia i Documentació Universitat de Barcelona Barcelona, desembre de 2005 [http://www.ub.edu/biblio](http://www.ub.edu/biblio/) • **X** [Comentaris](http://www.ub.edu/bid/bid_enviar_comentari.php?document=http://www.ub.es/bid/15frang2.htm)

Œ [Recomanar](javascript:recomanar() • [Citació](javascript:ventana() • [Estadístiques](javascript:ventana() • [Metadades](javascript:ventana() Els textos publicats a *BiD* estan subjectes a una llicència de [Creative Commons](http://creativecommons.org/licenses/by-nc-nd/2.1/es/deed.ca) [Política de privadesa](javascript:void(window.open() [UB](http://www.ub.edu/) **[Facultat](http://www.ub.edu/biblio/) [BiD](http://www.ub.edu/bid/)**